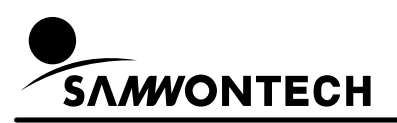

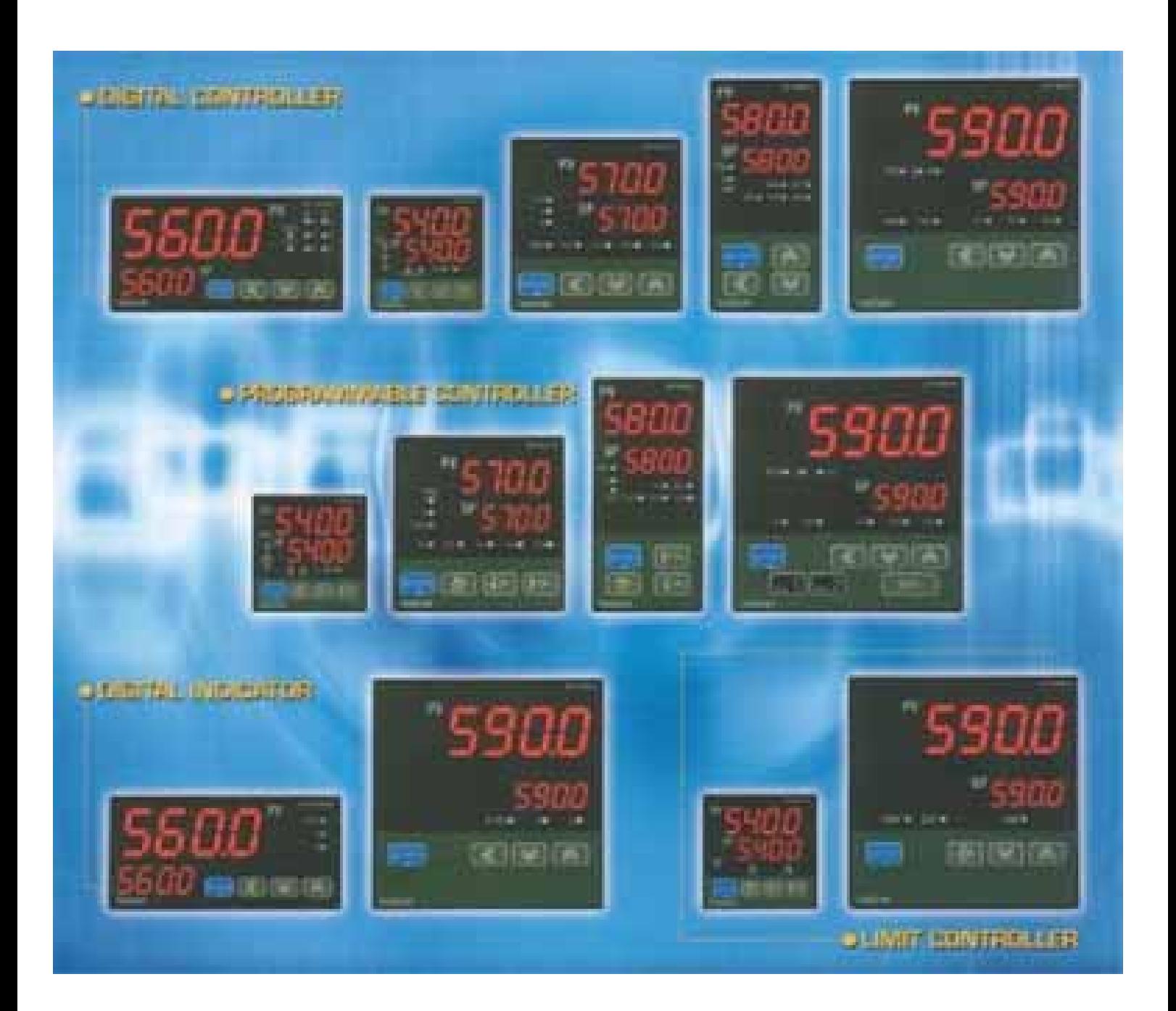

# **NOVA Series Communication Manual**

# **Contents**

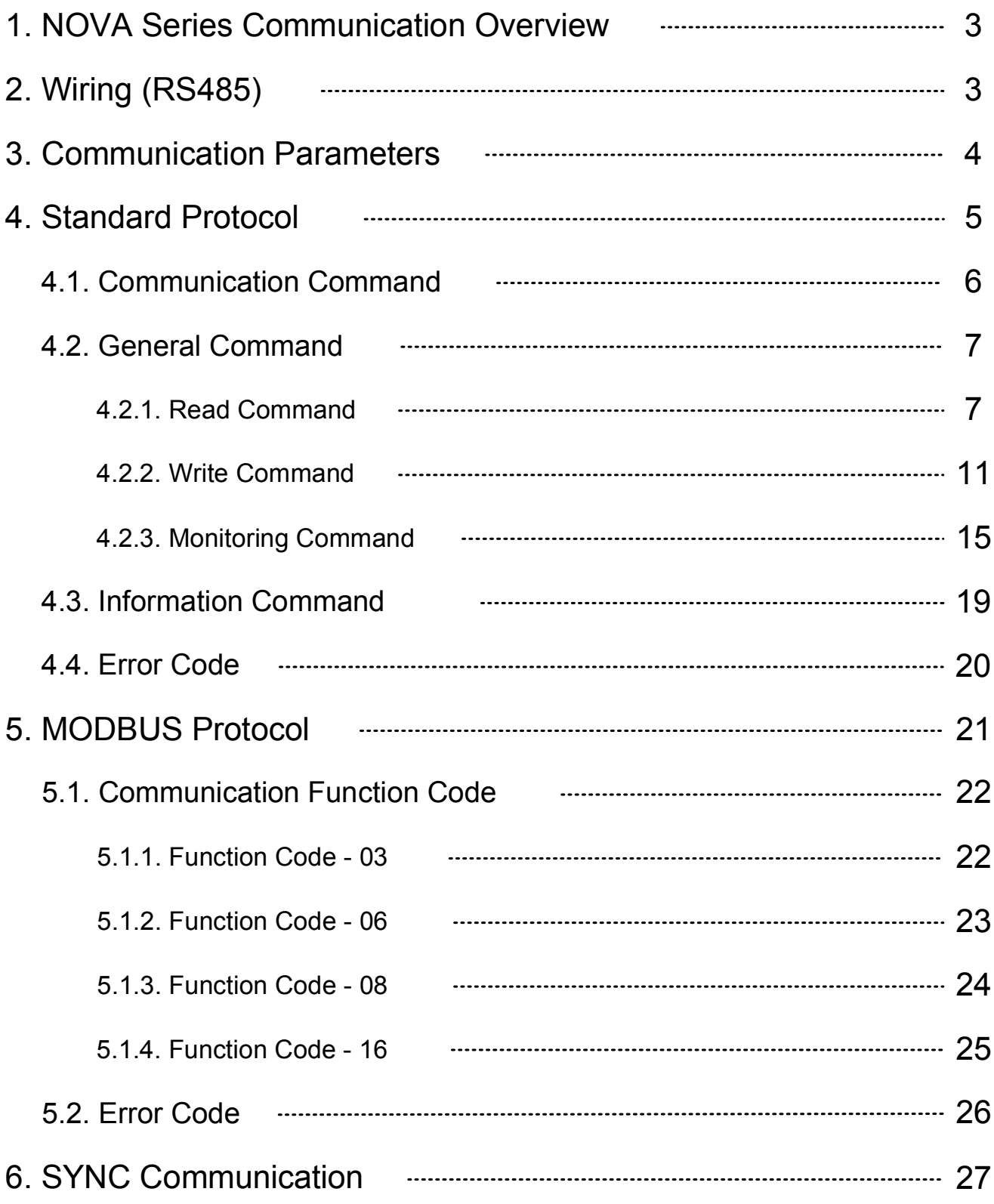

 $\overline{a}$ 

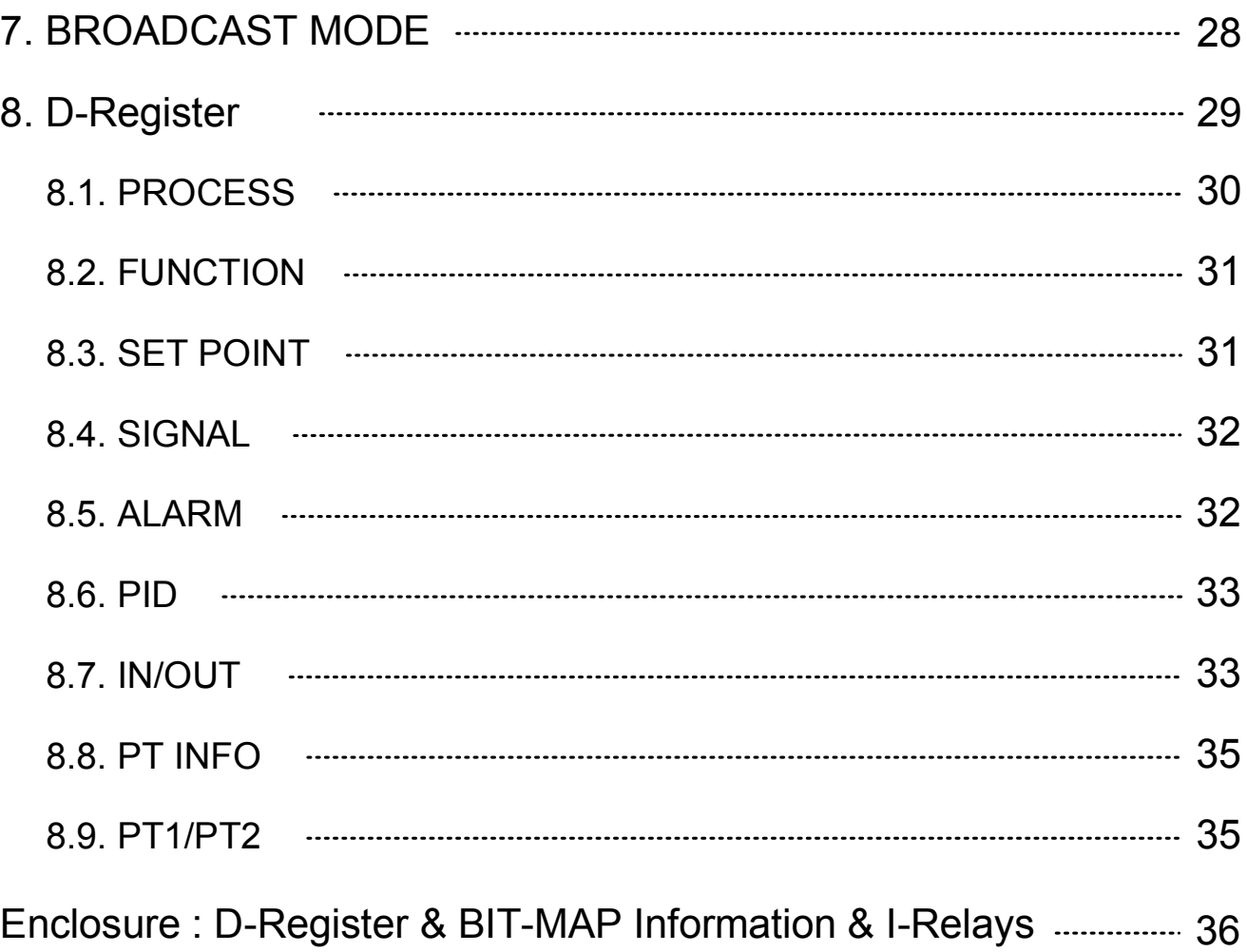

 $\mathbf{r}$ 

#### 1. NOVA Series Communication Overview

NOVA Series communication is processing by Half-Duplex with 2-wire via RS485, and is equipped variable type of protocol for communication between upper-level (or computer), is connected up to 31 units.

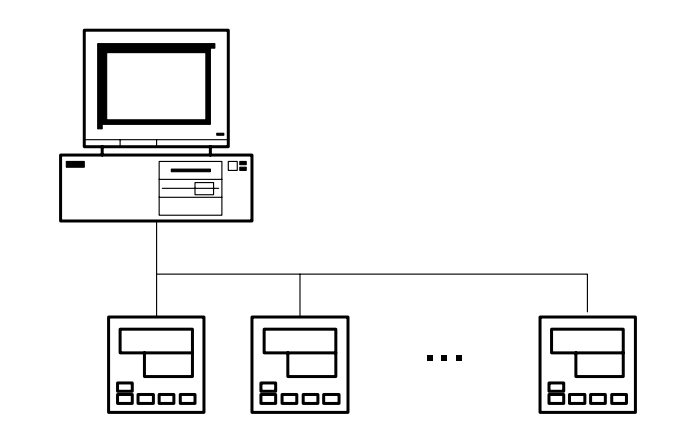

## 2. Wiring (RS485)

Wiring between NOVA Series and upper-lever system.( or computer)

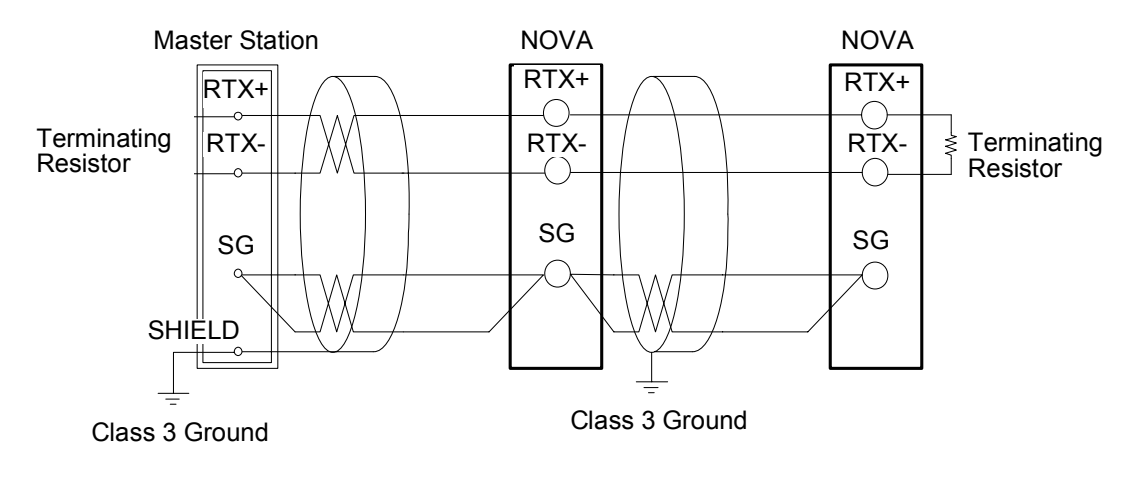

- Up to 31 units of NOVA could be connected. (MULTIDROP)
- Terminating Resistor (200Ω 1/4W) should be connected on both of Master stations and last slave controller.

## 3. Communication Parameters

There are parameters for setup the communication condition as under.

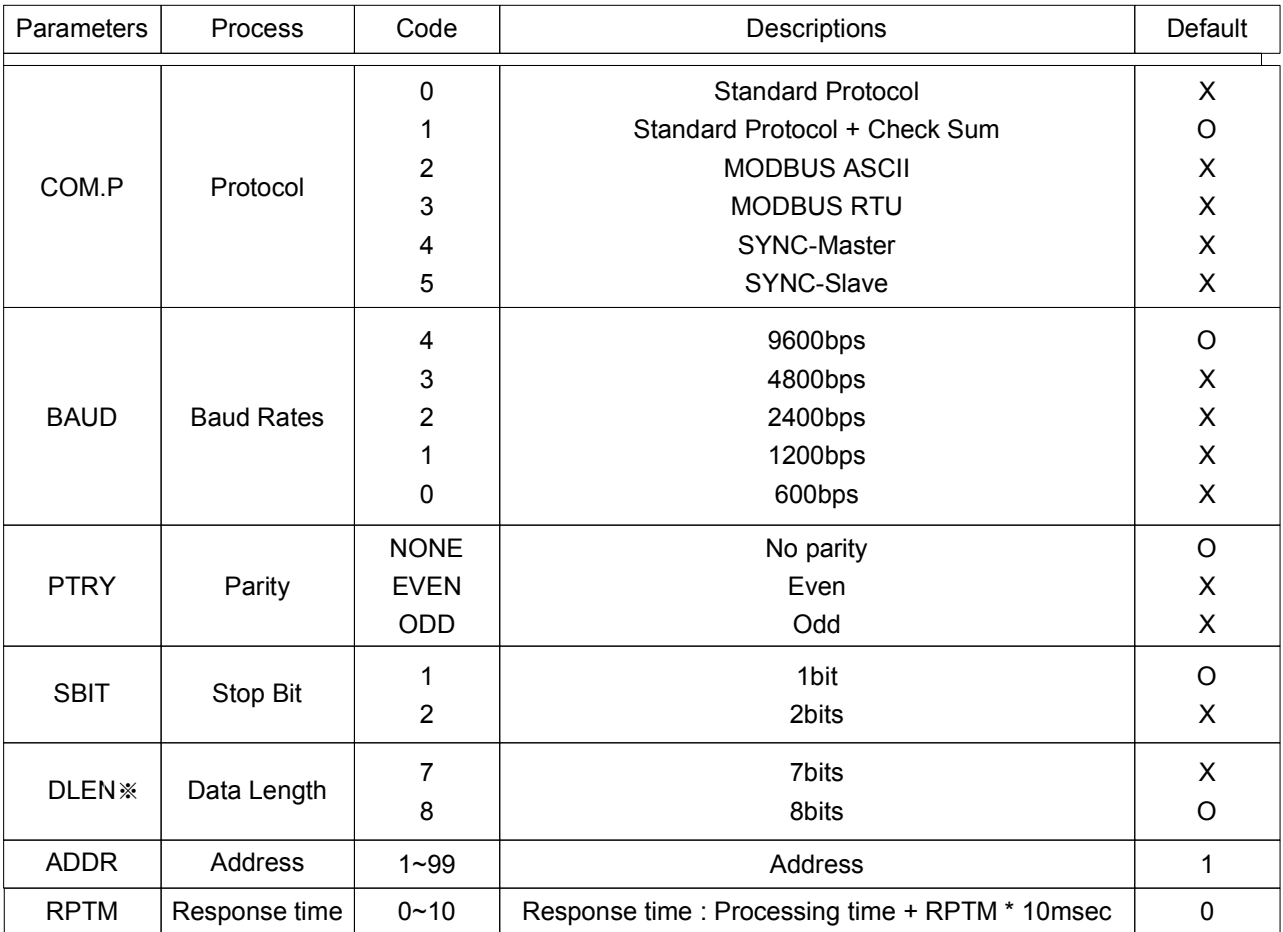

※ Data Length(DLEN) is not for Modbus type.

#### 4. Standard Protocol

Nova's standard protocol communication is running with ASCII code and is writing defined D-Register and I-Register. There are 2 kinds of protocol, it is selected by parameter. Standards protocol is '0' and more this standards protocol structure is stared with 0x02 (STX:Start Text) and finish with CR(0x0D) LF(0x0A). 'SUM' is consist of standard protocol + Check Sum for error code.

#### (A) Standard protocol frame structure

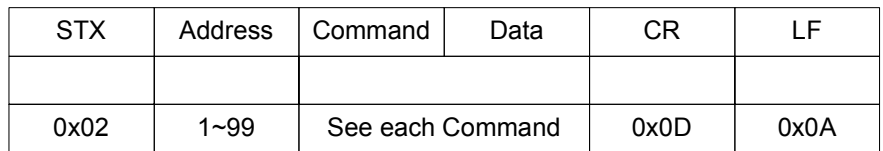

#### (B) SUM frame structure

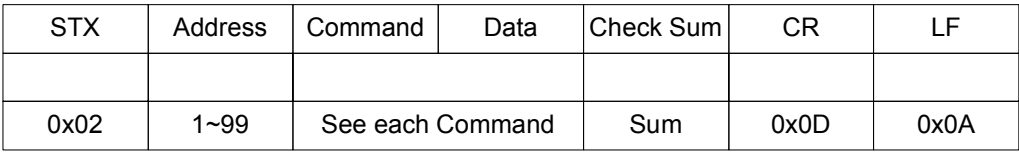

Communication with sum check, the ASCII codes of the text between STX and before checksum are converted into hexadecimal values and added on a byte basis. Then the lowermost byte of the added results is turned into ASCII code, and its lower byte is used as the checksum.(Lower 2 bytes)

## 4.1. Communication Command

NOVA communication command is consists of D-Register, general command for Read/Write for I-Register and information of Nova model name and version.

#### (A) General Command

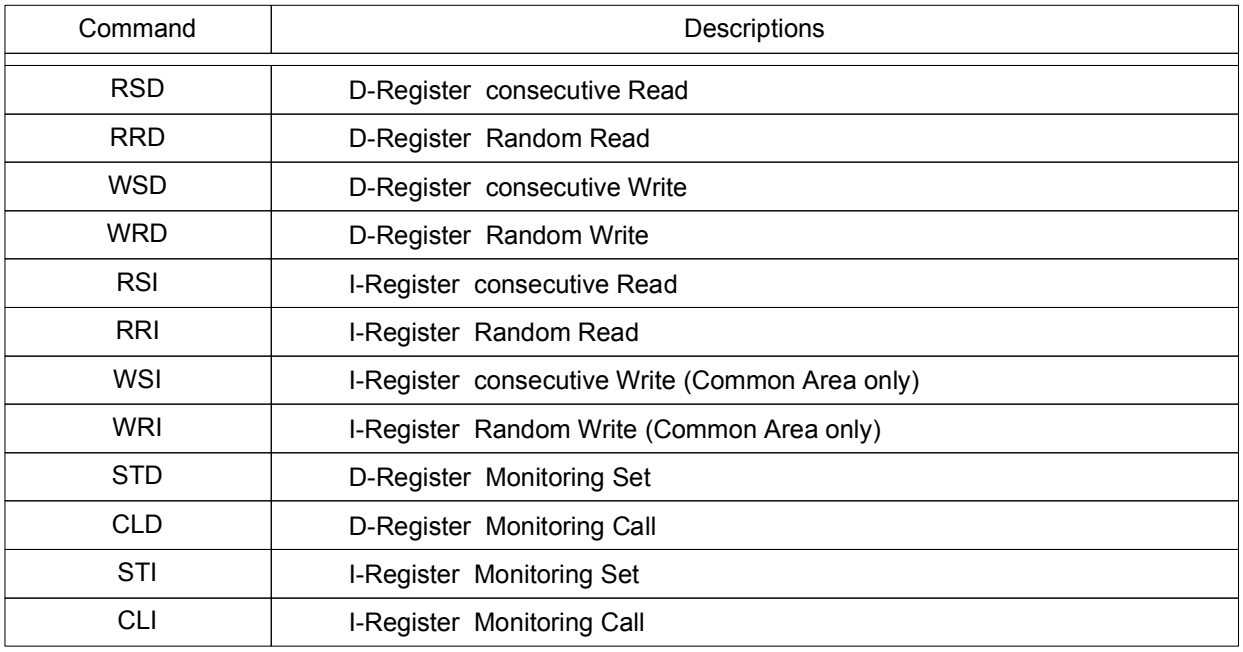

#### (B) Information Command

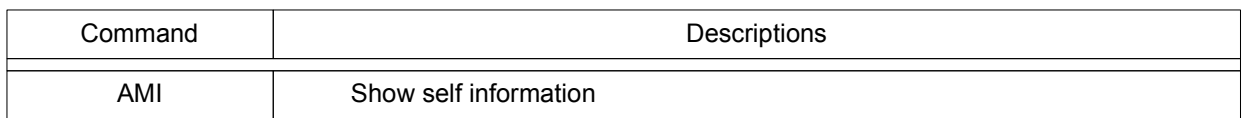

#### (C) Error Response

Nova is responding on error occurrence as under

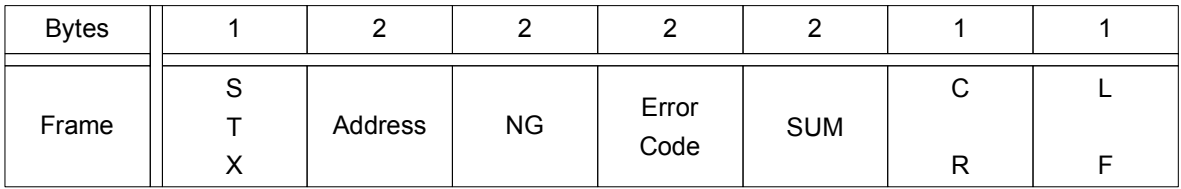

SUM is using only for PROTOCOL is '1' (See 4.4. Error Code)

## 4.2. General Command

#### 4.2.1. Read Command

#### (A) RSD Command

RSD is command for reading consecutive D-Register. Set the number of reading and the start D-Register No. on the Frame.

#### Frame Format **Normal Response Format**

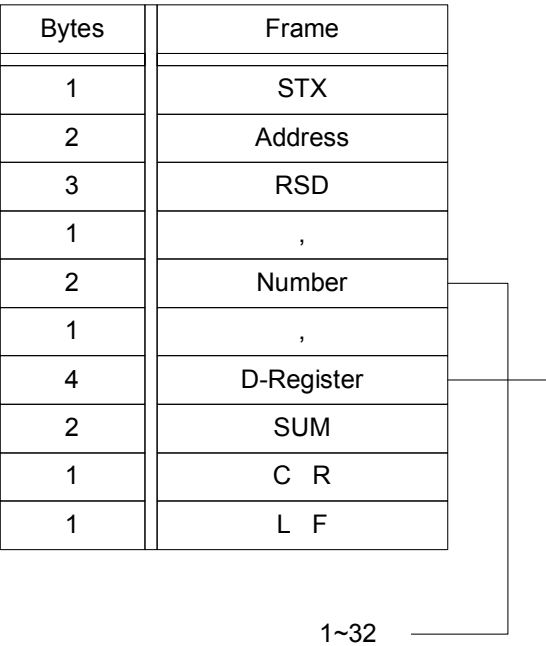

Start D-Register

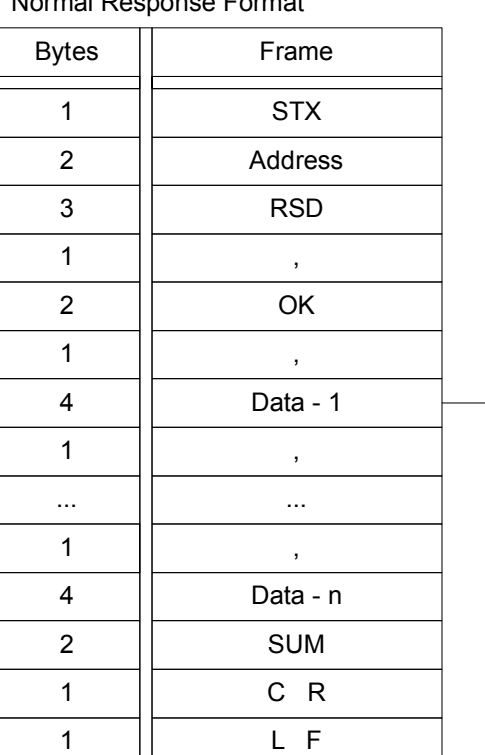

Hexadecimal word data

ex) When reading the D-Register from PV(D0001) to SP(D0002)

- Transmission : [stx]01RSD,02,0001[cr][lf]
- Transmission (Include Check Sum) : [stx]01RSD,02,0001C5[cr][lf]

If received data are PV=50.0 and SP=30.0, the result is as under;

- Reception : [stx]01RSD,OK,01F4,012C[cr][lf]
- Reception (Include Check Sum) : [stx]01RSD,OK,01F4,012C19[cr][lf]

※The converting process for display received hexadecimal PV value.

- ①. Converting decimal : 01F4 (Hexadecimal) 500(Decimal)
- 2. Result  $\times$  0.1 : 500  $*$  0.1  $\rightarrow$  50.0

#### (B) RRD Command

RRD is command for reading random D-Register. Set the number of reading and each D-Register number.

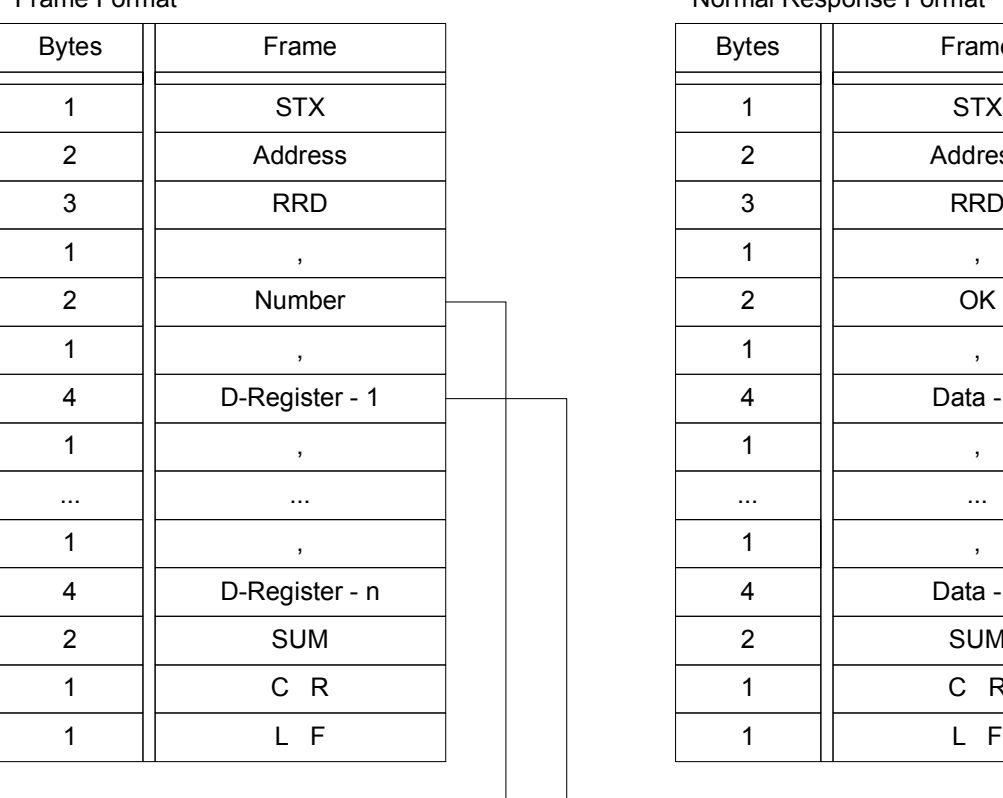

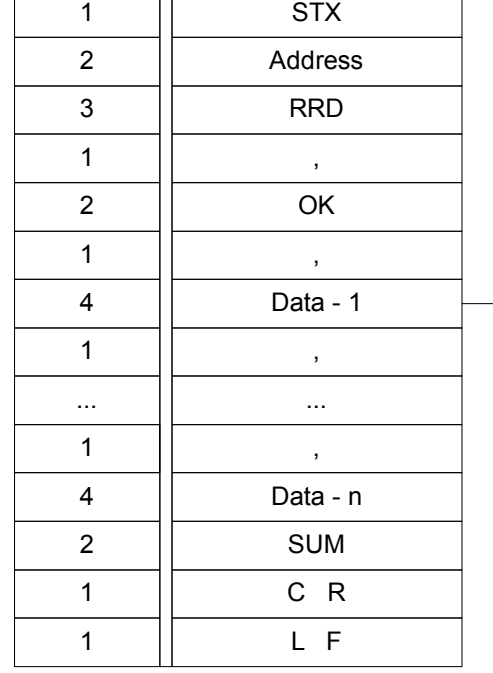

Frame Format **Normal Response Format** Normal Response Format

Bytes | Frame

Hexadecimal word data

D-Register

1~32

ex) When reading the D-Register of PV(D0001) and SP(D0002)

- Transmission : [stx]01RRD,02,0001,0002[cr][lf]
- Transmission (Include Check Sum) : [stx]01RRD,02,0001,0002B2[cr][lf]

D0001=50.0 and D0002=30.0 then,

- Reception : [stx]01RRD,OK,01F4,012C[cr][lf]
- Reception (Include Check Sum) : [stx]01RRD,OK,01F4,012C18[cr][lf]

#### (C) RSI Command

RSI is command for reading consecutive I-Register. Set the number of reading and the start I-Register No. on the Frame.

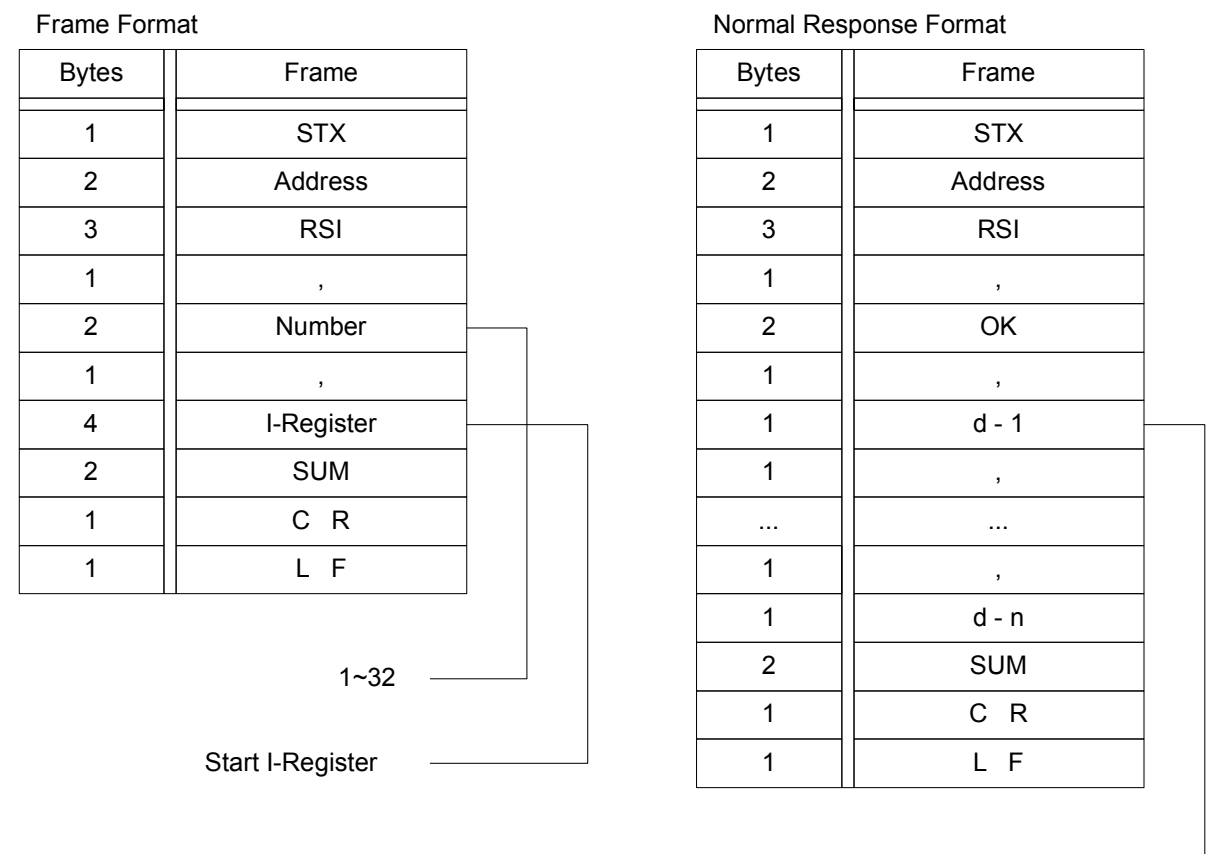

Word data "0 " or "1"

ex) When reading the I-Register from ALARM1(I0064) to ALARM3(I0066)

- Transmission : [stx]01RSI,03,0064[cr][lf]
- Transmission (Include Check Sum) : [stx]01RSI,03,0064D4[cr][lf]

When occur ALARM1, ALARM2 and ALARM3

- Reception : [stx]01RSI,OK,1,1,1[cr][lf]
- Reception (Include Check Sum) : [stx]01RSI,OK,1,1,12C[cr][lf]

#### (D) RRI Command

RRI is command for reading random I-Register. Set the number of reading and each I-Register number.

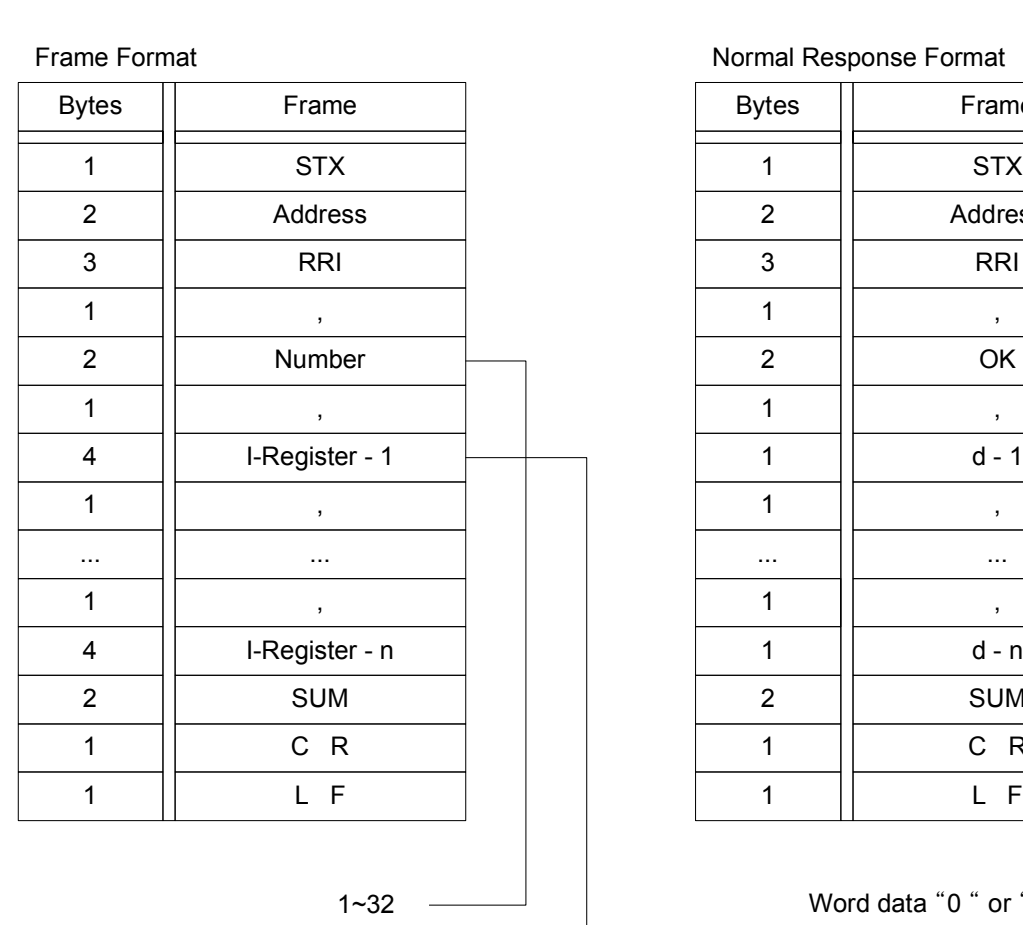

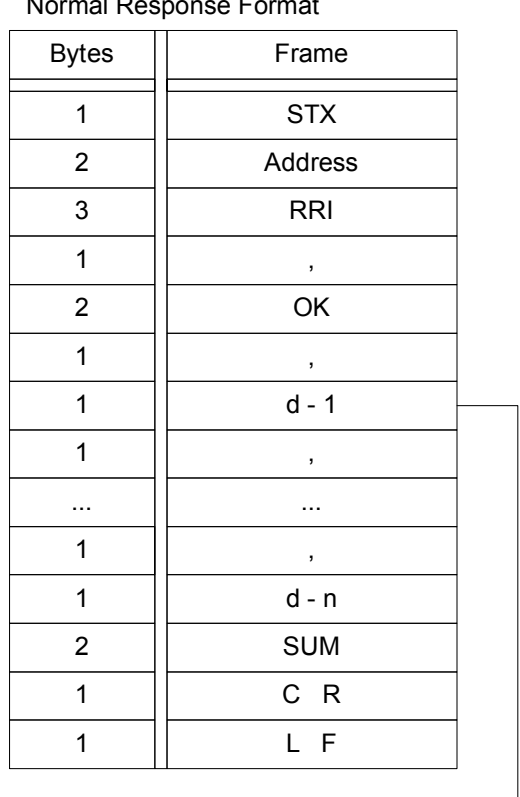

Word data "0 " or "1"

I-Register

ex) When reading the I-Register of ALARM1(I0064) to ALARM3(I0066)

- Transmission : [stx]01RRI,02,0064,0066[cr][lf]
- Transmission (Include Check Sum) : [stx]01RRI,02,0064,0066CA[cr][lf]

When occur ALARM1, ALARM2 and ALARM3

- Reception : [stx]01RRI,OK,1,1[cr][lf
- Reception (Include Check Sum) : [stx]01RRI,OK,1,1CE[cr][lf]

## 4.2.2. Write Command

#### (A) WSD Command

Frame Format

WSDI is command for writing consecutive D-Register. Set the number of writing and the start D-Register No. on the Frame.

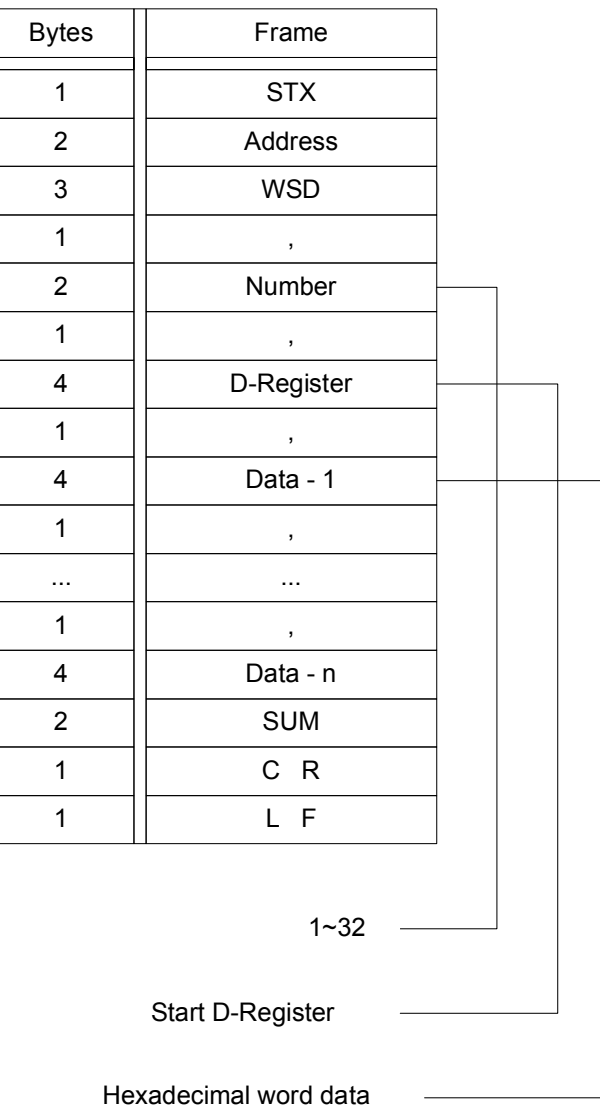

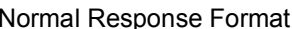

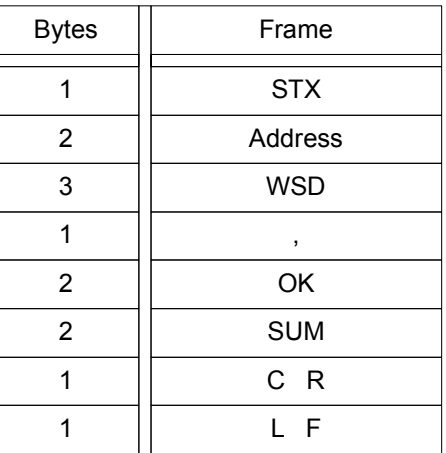

ex) When writing from ALT1(D0401) to ALT3(D0403)

- Transmission : [stx]01WSD,03,0401,0000,0000,0000[cr][lf]
- Transmission (Include Check Sum) : [stx]01WSD,03,0401,0000,0000,000093[cr][lf]

## (B) WRD Command

WRD is command for writing random D-Register. Set the number of writing and each D-Register number.

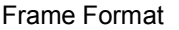

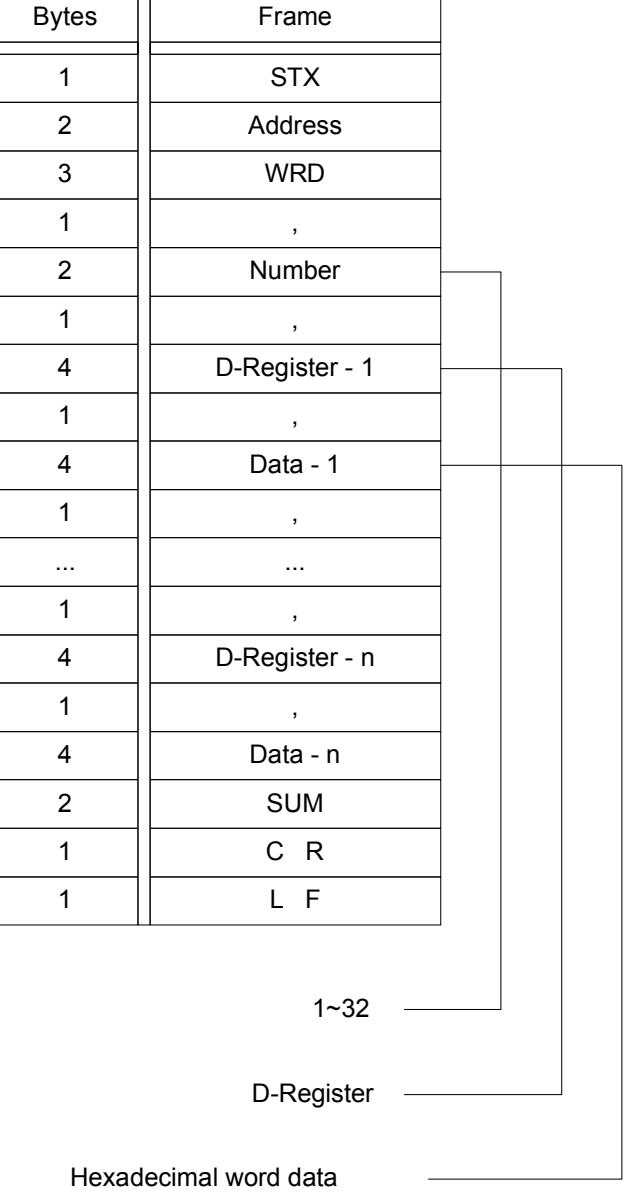

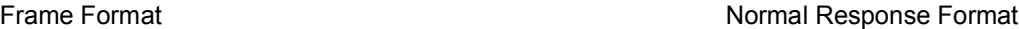

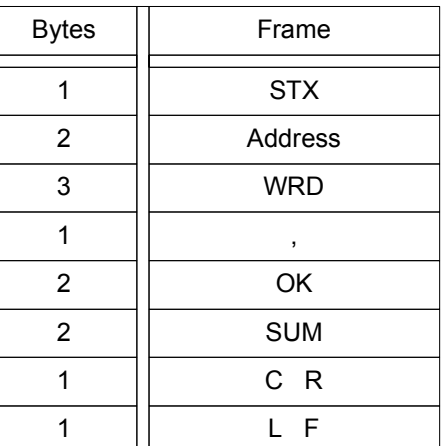

ex) When writing ALT1(D0401) and ALT3(D0403)

- Transmission : [stx]01WRD,02,0401,0001,0403,0001[cr][lf]
- Transmission (Include Check Sum) : [stx]01WRD,02,0401,0001,0403,00019A[cr][lf]

## (C) WSI Command

WSI is command for writing consecutive I-Register. Set the number of writing and the start I-Register No. on the Frame.

※ I-Register writing is available on Common Area only.

#### Frame Format Normal Response Format Normal Response  $\mathbb N$

![](_page_13_Picture_196.jpeg)

![](_page_13_Picture_197.jpeg)

![](_page_13_Picture_198.jpeg)

ex) Writing consecutive data on Common Area

- Transmission : [stx]01WSI,03,256,0,1,0[cr][lf]
- Transmission (Include Check Sum) : [stx]01WSI,03,256,0,1,0C1[cr][lf]

#### (D) WRI Command

WRI is command for writing random I-Register. Set the number of writing and the start I-Register No. on the Frame.

※ I-Register writing is available on Common Area only.

#### Frame Format Normal Response Format Normal Response  $\mathbb{N}$

![](_page_14_Picture_198.jpeg)

![](_page_14_Picture_199.jpeg)

![](_page_14_Picture_200.jpeg)

ex) Writing data randomly on Common Area

- Transmission : [stx]01WRI,03,256,1,258,1,260,0[cr][lf]
- Transmission (Include Check Sum) : [stx]01WRI,03,256,1,258,1,260,050[cr][lf]

#### 4.2.3. Monitoring Command

#### (A) STD Command

STD is command for registration of D-Register for monitoring. Set the number of monitoring and the start D-Register No. on the Frame.

STD command is for registering monitoring, is reading resisted D-Register with CLD command.

![](_page_15_Picture_180.jpeg)

![](_page_15_Picture_181.jpeg)

ex) Registering data PV(D0001), SP(D0002)

- Transmission : [stx]01STD,02,0001,0002[cr][lf]

- Transmission (Include Check Sum) : [stx]01STD,02,0001,0002B5[cr][lf]

※The registered (saved) data by Monitoring command is deleting after turn power off, so data should be reregister after turn power on again.

## (B) CLD Command

CLD is command for reading registered D-Register by STD command.

![](_page_16_Picture_153.jpeg)

![](_page_16_Picture_154.jpeg)

![](_page_16_Picture_155.jpeg)

Frame Format Normal Response Format

Hexadecimal word data

ex) Reading registered D-Register by STD command

- Transmission : [stx]01CLD[cr][lf]
- Transmission (Include Check Sum) : [stx]01CLD34[cr][lf]

## (C) STI Command

STI is command for registration of I-Register for monitoring. Set the number of monitoring and the start I-Register No. on the Frame.

STI command is for registering monitoring, is reading resisted I-Register with CLI command.

![](_page_17_Picture_175.jpeg)

![](_page_17_Picture_176.jpeg)

![](_page_17_Picture_177.jpeg)

![](_page_17_Picture_178.jpeg)

ex) Registering ALARM1 to ALARM3

- Transmission : [stx]01STI,03,64,65,66[cr][lf]

- Transmission (Include Check Sum) : [stx]01STI,03,64,65,66A5[cr][lf]

1~32

I-Register

## (D) CLI Command

CLI is command for reading registered I-Register by STI command.

![](_page_18_Picture_163.jpeg)

![](_page_18_Picture_164.jpeg)

![](_page_18_Picture_165.jpeg)

Normal Response Format

Word data "0 " or "1"

ex) Reading registered D-Register by STD command

- Transmission : [stx]01CLI[cr][lf]
- Transmission (Include Check Sum) : [stx]01CLI39[cr][lf]

## 4.3. Information Command

Information command is for information of NOVA

![](_page_19_Picture_157.jpeg)

![](_page_19_Picture_158.jpeg)

![](_page_19_Picture_159.jpeg)

![](_page_19_Picture_160.jpeg)

ex) Confirming NOVA information

- Transmission : [stx]01AMI[cr][lf]

- Transmission (Include Check Sum) : [stx]01AMI38[cr][lf]

ex) Confirming NOVA information

- 
- Reception (Include Check Sum) : [stx]01AMI,OK,ST59(9696)[sp]V00-R019F[cr][lf]

- Reception : [stx]01AMI,OK,ST59(9696)[sp]V00-R01[cr][lf]

1st English Edition of NOVA COMM. IM: Feb. 16. 2004

## 4.4. Error Code

When error is occurred on communicating, Nova is sending as under

Error Response Frame

![](_page_20_Picture_170.jpeg)

![](_page_20_Picture_171.jpeg)

ex) When Transmitting nonexistence command

- Transmission : [stx]01RSF,03,0001[cr][lf]
- Transmission (Include Check Sum) : [stx]01RSF,03,0001C8[cr][lf]
- 

- Reception : [stx]01NG01[cr][lf]

- Reception (Include Check Sum) : [stx]01NG0157[cr][lf]

## 5. MODBUS Protocol

Nova, there are two mode of MODBUS protocols, ASCII(COM.P = '3') and RTU(COM.P = '4')

#### (A) Data Format

![](_page_21_Picture_154.jpeg)

## (B) Frame format

#### - Modbus ASCII

![](_page_21_Picture_155.jpeg)

- Modbus RTU

![](_page_21_Picture_156.jpeg)

## 5.1. Communication Function Code

MODBUS communication function code of NOVA are consist of function code of Read/Write for D-Register and function code for detect Loop-Back.

![](_page_22_Picture_221.jpeg)

#### 5.1.1. Function code - 03

Function code-03 can reading D-Register up to 32 pcs.

#### Frame Format

![](_page_22_Picture_222.jpeg)

#### Response Format

![](_page_22_Picture_223.jpeg)

## 5.1.2. Function code - 06

Function code-06 can writing D-Register only 1 pcs.

#### Frame Format

![](_page_23_Picture_169.jpeg)

#### Response Format

![](_page_23_Picture_170.jpeg)

 $\mathbf{r}$ 

## 5.1.3. Function code - 08

Function code-08 is using self diagnosis.

#### Frame Format

![](_page_24_Picture_182.jpeg)

#### Response Format

![](_page_24_Picture_183.jpeg)

#### ※ Detect code and descriptions

![](_page_24_Picture_184.jpeg)

## 5.1.4. Function code - 16

Function code-16 can writing consecutive D-Register up to 16 pcs.

#### Frame Format

![](_page_25_Picture_208.jpeg)

#### Response Format

![](_page_25_Picture_209.jpeg)

## 5.2. Error Code

Error Code is returned when received frame has error.

#### Frame Format

![](_page_26_Picture_113.jpeg)

#### ※ Error code and descriptions

![](_page_26_Picture_114.jpeg)

#### ※ The reason for No Response

- Overrun, Framing Error, Parity Error, LRC Error, CRC Error
- Wrong Address
- The time is more than 1 sec between frame text
- Broadcast communication

### 6. SYNC Communication

A system of SYNC communication (coordinated operation) is configured with a master controller(COM.P='4') and a number of slave (Up to 31 units) controllers(COM.P='5'), all of which are Nova Series controllers. The slave controllers are set to operate in the same way as the master controller. This time running information(Run/Stop, SP) is transmitting to Slave controller(s) from Master controller.

![](_page_27_Figure_3.jpeg)

#### (A) SYNC-Master

- SYNC-Master Model only

SYNC-Master is available on SP96, ST96, ST48, ST72 and ST44

- Reception Frame

#### SYNC, a, b, c[CR][LF]

![](_page_27_Picture_114.jpeg)

#### (B) SYNC-Slave

- SYNC-Slave Model only

SYNC-Slave is available on SP96, ST48, ST72 and ST44

- How to set SYNC-Slave mode

SYNC-Slave mode  $\rightarrow$  COM.P = '5' then set SPSL = 'C.SP'(5)

※ No response for received frame.

## 7. BROADCAST MODE

Broadcast mode is for transmitting information to Nova with is connected higher-level Device for doing same operating. This time, Nova is not transmitting response.

In the command, specify the broadcast address "00" and execute it.

※Applicable only for write command

※Applicable only for 'Standard protocol', 'Standard protocol + Check Sum', 'Modbus ASCII' and 'Modbus RTU'

## 8. D-Register

D-Register is the group of data for check the state of Nova by communication and the group is consist of 100 register. The contents of the D-Register mapping table are classified as under.

![](_page_29_Picture_183.jpeg)

## 8.1. Process

Process group is consist of basic data from running time and there is Bit Map information which is show state, see the <Enclosure> for more information.

![](_page_30_Picture_241.jpeg)

## 8.2. Function

FUNCTION is consist of D-Register for operation.

![](_page_31_Picture_279.jpeg)

## 8.3. Set Point

Set Point group is consist of D-Register for SP setting.

![](_page_31_Picture_280.jpeg)

## 8.4. Signal

![](_page_32_Picture_275.jpeg)

Signal group is consist of D-Register for Inner signal setting.

## 8.5. Alarm

Alarm group is consist of D-Register for alarm setting.

![](_page_32_Picture_276.jpeg)

# 8.6. PID

PID group is consist of D-Register for PID setting.

![](_page_33_Picture_300.jpeg)

## 8.7. IN/OUT

IN/OUT group is consist of D-Register for input and control output setting.

![](_page_34_Picture_337.jpeg)

1st English Edition of NOVA COMM. IM: Feb. 16. 2004

![](_page_35_Picture_228.jpeg)

# 8.8. PT\_Info

PT\_Info group is consist of D-Register for program pattern information setting.

![](_page_35_Picture_229.jpeg)

# 8.9. PT1/PT2

PT1/PT2 group is consist of D-Register for program pattern setting.

![](_page_35_Picture_230.jpeg)

※ Program pattern-2(PT2) is go through same as program pattern-1(PT1)

#### \* D-Register 0000~0499

![](_page_36_Picture_565.jpeg)

![](_page_37_Picture_201.jpeg)

 $\overline{\phantom{a}}$ 

#### \* D-Register 0500~0999

![](_page_38_Picture_546.jpeg)

![](_page_39_Picture_236.jpeg)

#### \* D-Register 1000~1399

![](_page_40_Picture_637.jpeg)

![](_page_41_Picture_214.jpeg)

l,

#### \* BIT-MAP Information

![](_page_42_Picture_201.jpeg)

#### \* I-Relay Map

![](_page_43_Picture_499.jpeg)